<span id="page-0-0"></span>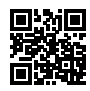

# BÀI GIẢNG CƠ SỞ DỮ LIỆU Ứng dụng bao đóng của tập thuộc tính

#### Nguyễn Hải Châu

Khoa Công nghệ Thông tin Trường Đại học Công nghệ, ĐHQGHN

 $200$ 

### Định nghĩa bao đóng của tập thuộc tính

- $\bullet$  Giả sử  ${\cal F}$  là một tập phụ thuộc hàm trên lược đồ quan hệ  $R(A_1, A_2, ..., A_n)$  và  $X \subseteq \{A_1, A_2, ..., A_n\}$  là một tập thuộc tính của R
- **Bao đóng của tập thuộc tính** X **dưới** F, ký hiệu là X <sup>+</sup> được định nghĩa như sau:

 $X^+ = \{A, A \}$  là thuộc tính của  $R, \mathcal{F} \models X \to A\}$  (1)

押 トイミ トイヨ トー

 $\Omega$ 

Khi cần chỉ rõ tập phụ thuộc hàm, chúng ta ký hiệu bao đóng của  $X$  dưới  ${\cal F}$  là  $X_{\cal F}^+$ 

**Thuật toán 1:** Thuật toán tìm bao đóng  $X^+$  của  $X$  dưới  $\mathcal F$ **Vào:** Lược đồ quan hệ R, tập phụ thuộc hàm F và tập thuộc tính X  ${\sf Ra}\colon$  Tập thuộc tính  $X^+$  là bao đóng của  $X$ **1**  $X^+ = X;$ **<sup>2</sup> repeat**

3  
\n
$$
\begin{array}{c}\n\text{OldX}^{+} = X^{+}; \\
\text{for } \underline{\text{mõi phų thuộc hàm Y} \rightarrow Z \text{ trong } \mathcal{F} \text{ do}} \\
\text{if } \underline{X^{+} \supset Y \text{ then}} \\
\text{if } \underline{X^{+} \supset Y \text{ then}} \\
\text{and} \\
\text{and} \\
\text{g until } \text{OldX}^{+} = X^{+}; \\
\end{array}
$$

- 4 重 8 - 4 重 8

 $QQ$ 

### Lược đồ quan hệ và các phụ thuộc hàm

Lược đồ quan hệ  $R(A_1, A_2, A_3, A_4, A_5, A_6)$  có tập phụ thuộc hàm:  $\mathcal{F} = \{\{A_1, A_2\} \rightarrow \{A_3, A_4, A_5, A_6\}, A_4 \rightarrow A_2, A_6 \rightarrow A_1\}$ 

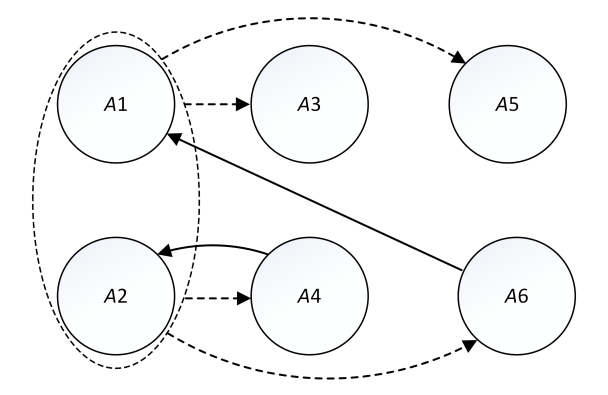

 $\Omega$ 

```
$ ./introdb closure vidu 1 0 A6 # Chỉ in kết quả
Tập thuộc tính của 'vidu' = {A1, A2, A3, A4, A5, A6}Tập thuộc tính X = \{A6\}Tâp phụ thuộc hàm = {A1, A2}->{A3, A4, A5, A6}; {A4}->{A2}; {A6}->{A1}
Bao đóng X + = \{A6, A1\}
```
\$ ./introdb closure vidu 1 1 A6 # In các bước thực hiện Tập thuộc tính của 'vidu' =  ${A1, A2, A3, A4, A5, A6}$ Tâp thuộc tính  $X = \{AG\}$ Tâp phụ thuộc hàm = {A1, A2}->{A3, A4, A5, A6}; {A4}->{A2}; {A6}->{A1} Khởi đông thuật toán tính bao đóng. Tâp thuộc tính  $X = \{AG\}$  $X + = \{A6\}$ 

**KOD KARD KED KED DE VOOR** 

### Chương trình cài đặt thuật toán tìm bao đóng

```
Lặp 1:
oldX+= {A6}X + = \{A6\}Lặp 1.1:
X + = \{A6\}Y->Z = {A1, A2}->{A3, A4, A5, A6}X+ không chứa Y.
   Lặp 1.2:
X + = \{A6\}Y->Z = \{A4\}->A2\}X+ không chứa Y.
   Lặp 1.3:
X + = \{A6\}Y->Z = \{A6\} -> \{A1\}X+ chứa Y, do đó X+ = X+ hợp Z. Giá tri mới của X+ = \{A6, A1\}X+ != oldX+, tiếp tục.
```
イ母 ト イヨ ト イヨ トー

 $-111$ 

 $\Omega$ 

### Chương trình cài đặt thuật toán tìm bao đóng

```
Lặp 2:
oldX+= {A6, A1}X + = \{A6, A1\}Lặp 2.1:
X+ = \{A6, A1\}Y->Z = \{A1, A2\} -> \{A3, A4, A5, A6\}X+ không chứa Y.
    Lặp 2.2:
X+ = \{A6, A1\}Y->Z = {A4} \rightarrow {A2}X+ không chứa Y.
    Lặp 2.3:
X+ = \{A6, A1\}Y->Z = \{A6\} -> \{A1\}X+ chứa Y, do đó X+ = X+ hơp Z. Giá tri mới của X+ = \{AG, AI\}X+ == oldX+, dừng thuật toán.
Bao đóng X+ = {A6, A1}
```
イ母 ト イヨ ト イヨ トー

 $\Omega$ 

# Ứng dụng 1: Kiểm tra qui tắc suy diễn

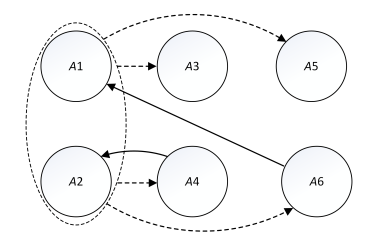

- Qui tắc suy diễn  $\mathcal{F} \models \{A_2, A_6\} \rightarrow A_5$  đúng hay sai?
- Ta cần kiểm tra  $\{A_2,A_6\}_{\cal F}^+$  có chứa  $A_5$  hay không?
- Thực hiện thuật toán tính bao đóng:

\$ ./introdb closure vidu 1 0 A2 A6 Tâp thuộc tính của 'vidu' =  ${A1, A2, A3, A4, A5, A6}$ Tâp thuộc tính  $X = \{A2, A6\}$ Tập phụ thuộc hàm = {A1, A2}->{A3, A4, A5, A6}; {A4}->{A2}; {A6}->{A1} Bao đóng  $X + = \{A2, A6, A1, A3, A4, A5\}$ 

\n- ● 
$$
\{A_2, A_6\}^+
$$
 chứa  $A_5$ , vậy qui tắc suy diễn đúng
\n- N. H. Châu (VNU-UET)     C $\sigma$ s ở đữ liệu: Úng dụng bao đóng của tập thuộc tính     https://bit.1y/2BJ1ivR     8/12
\n

# Ứng dụng 1: Kiểm tra qui tắc suy diễn

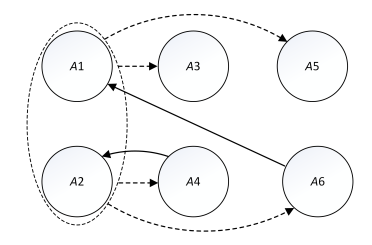

- $\bullet$  Qui tắc suy diễn  $\mathcal{F} \models A_6 \rightarrow A_5$  đúng hay sai?
- Ta cần kiểm tra  $\{A_6\}_{\cal F}^+$  có chứa  $A_5$  hay không?
- Thực hiện thuật toán tính bao đóng:

\$ ./introdb closure vidu 1 0 A6 Tâp thuộc tính của 'vidu' =  ${A1, A2, A3, A4, A5, A6}$ Tâp thuộc tính  $X = \{A6\}$ Tập phụ thuộc hàm = {A1, A2}->{A3, A4, A5, A6}; {A4}->{A2}; {A6}->{A1} Bao đóng X+ = {A6, A1}

\n**1** 
$$
\{A_6\}_\mathcal{F}^+
$$
  $k$ hông chứa  $A_5$ , vậy qui tắc suy diễn sai  
\n**2**  $\{B_7\}$   $\{B_7\}$   $\{B_8\}$   $\{B_8\}$   $\{B_9\}$   $\{B_9\}$   $\{B_8\}$   $\{B_9\}$   $\{B_9\}$   $\$ 

## Ứng dụng 2: Kiểm tra tập thuộc tính là siêu khóa

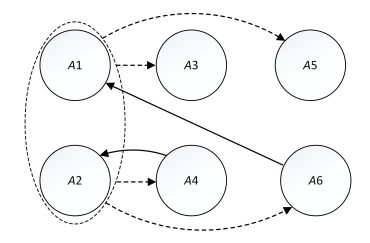

● {A<sub>2</sub>, A<sub>6</sub>} có là siêu khóa không?

\$ ./introdb closure vidu 1 0 A2 A6 Tập thuộc tính của 'vidu' =  ${A1, A2, A3, A4, A5, A6}$ Tập thuộc tính  $X = \{A2, A6\}$ Tập phụ thuộc hàm = {A1, A2}->{A3, A4, A5, A6}; {A4}->{A2}; {A6}->{A1} Bao đóng  $X + = \{A2, A6, A1, A3, A4, A5\}$ 

 $QQQ$ 

 ${A_2, A_6}^+_{\mathcal{F}} = {A_1, A_2, A_3, A_4, A_5, A_6}$  do đó  ${A_2, A_6}$  là siêu khóa

## Ứng dụng 2: Kiểm tra tập thuộc tính là khóa

- ${\bf (}A_2, A_6{\bf )}$  là siêu khóa;  $\{A_2, A_6\}$  có là khóa không?
- Tìm  $\{A_6\}_{\mathcal{F}}^+$ :

```
$ ./introdb closure vidu 1 0 A6
Tâp thuộc tính của 'vidu' = {A1, A2, A3, A4, A5, A6}Tập thuộc tính X = \{A6\}Tập phụ thuộc hàm = {A1, A2}->{A3, A4, A5, A6}; {A4}->{A2}; {A6}->{A1}
Bao đóng X+ = {A6, A1}
```

```
Tìm \{A_2\}_{\mathcal{F}}^+:
```

```
$ ./introdb closure vidu 1 0 A2
Tâp thuộc tính của 'vidu' = {A1, A2, A3, A4, A5, A6}Tập thuộc tính X = \{A2\}Tập phụ thuộc hàm = {A1, A2}->{A3, A4, A5, A6}; {A4}->{A2}; {A6}->{A1}
Bao đóng X + = \{A2\}
```
**KORKA ERKER AGA KIRIK KORA** 

 ${A_2}_{\mathcal{F}}^+$  và  ${A_6}_{\mathcal{F}}^+$  đều là tập con thực sự của  ${A_1, A_2, A_3, A_4, A_5, A_6}$ , do đó  ${A_2, A_6}$  là siêu khóa tối thiểu  $\rightarrow$  là khóa

## <span id="page-11-0"></span>Ứng dụng 3: Tìm khóa của lược đồ quan hệ

#### Thực hiện thuật toán tìm một khóa:

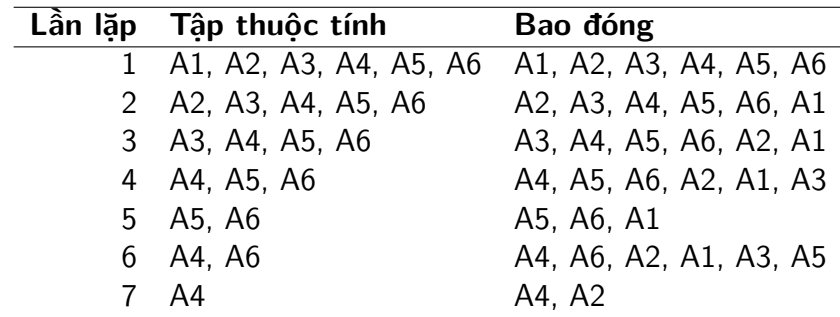

• Khóa tìm được:  $\{A_4, A_6\}$ 

 $200$